Michael Ebner

## **Delphi 3.0 Datenbankprogrammierung**

Entwicklung leistungsfähiger

Datenbankanwendungen

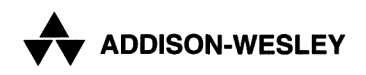

An imprint of Addison Wesley Longman, Inc.

Bonn • Reading, Massachusetts • Menlo Park, California • New York • Harlow, England Don Mills, Ontario • Sydney • Mexico City • Madrid Amsterdam

## **Inhaltsverzeichnis**

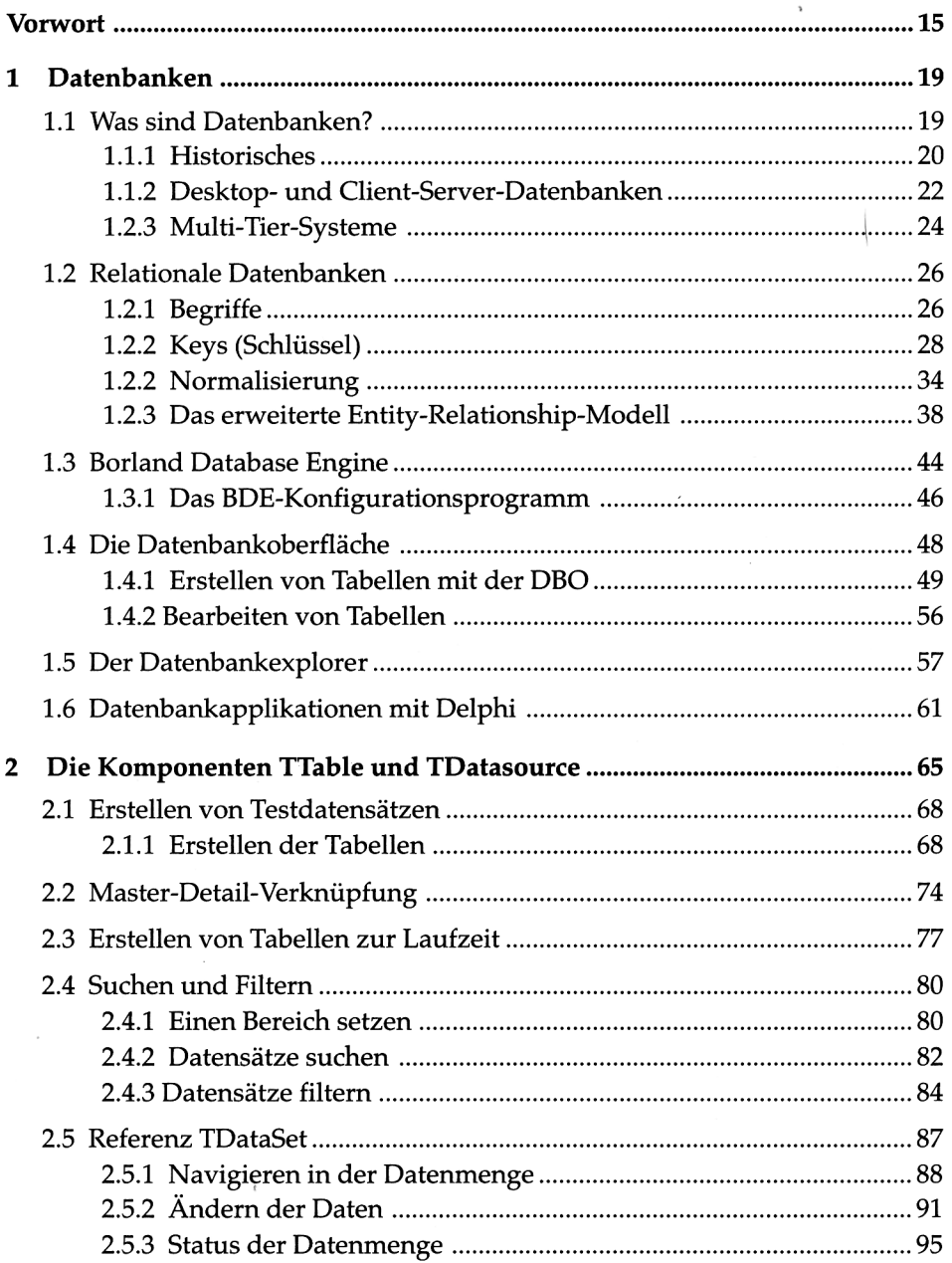

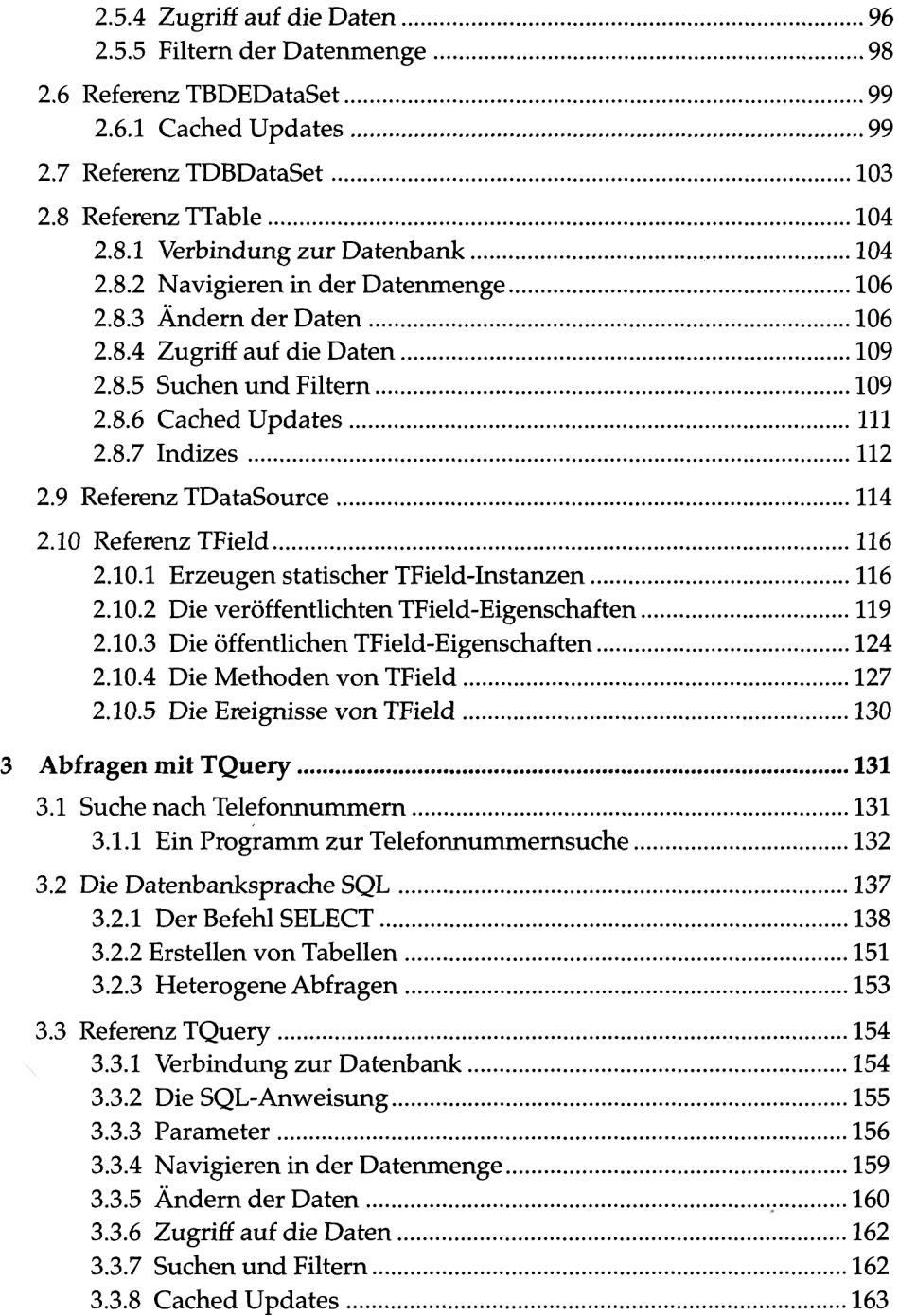

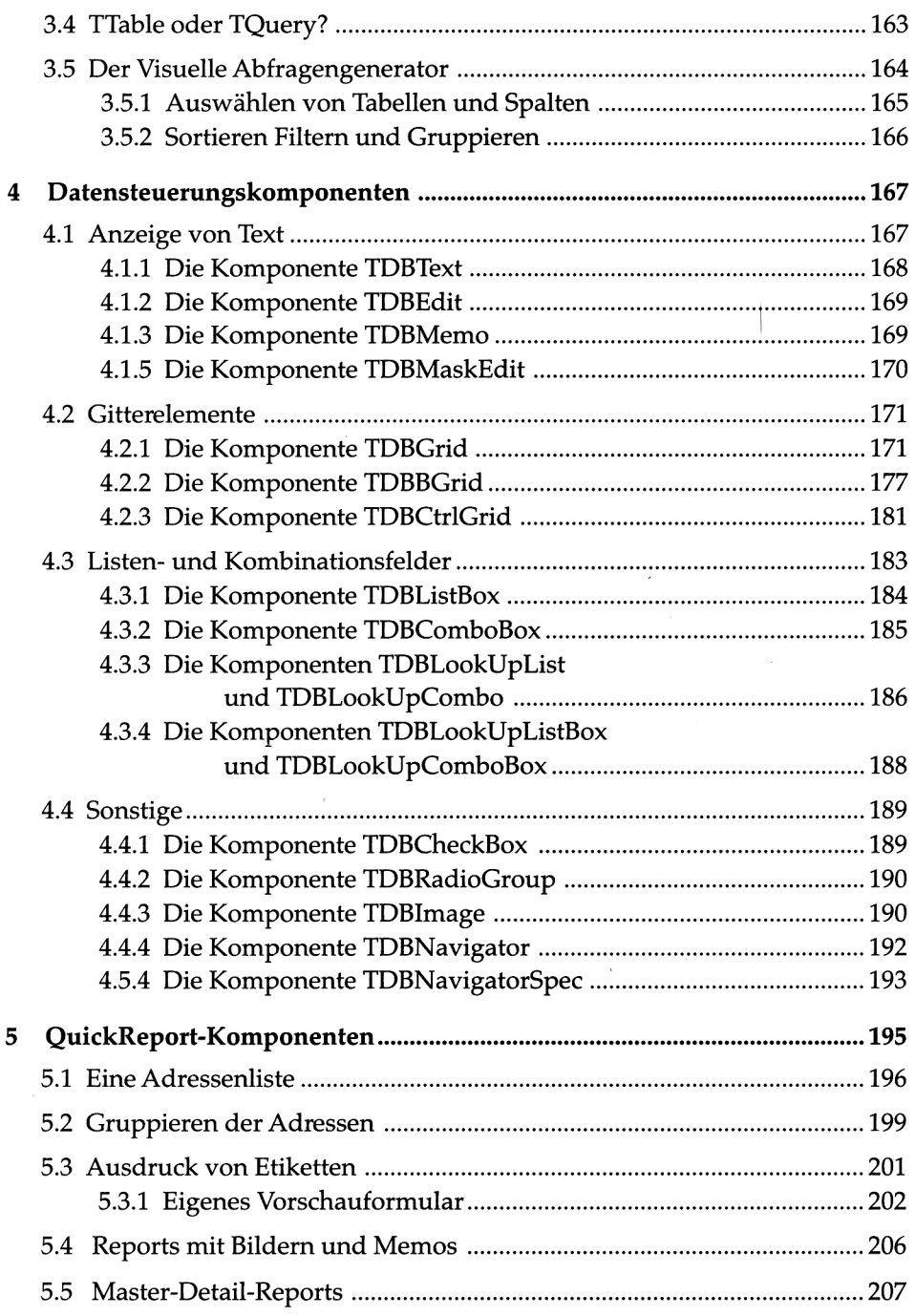

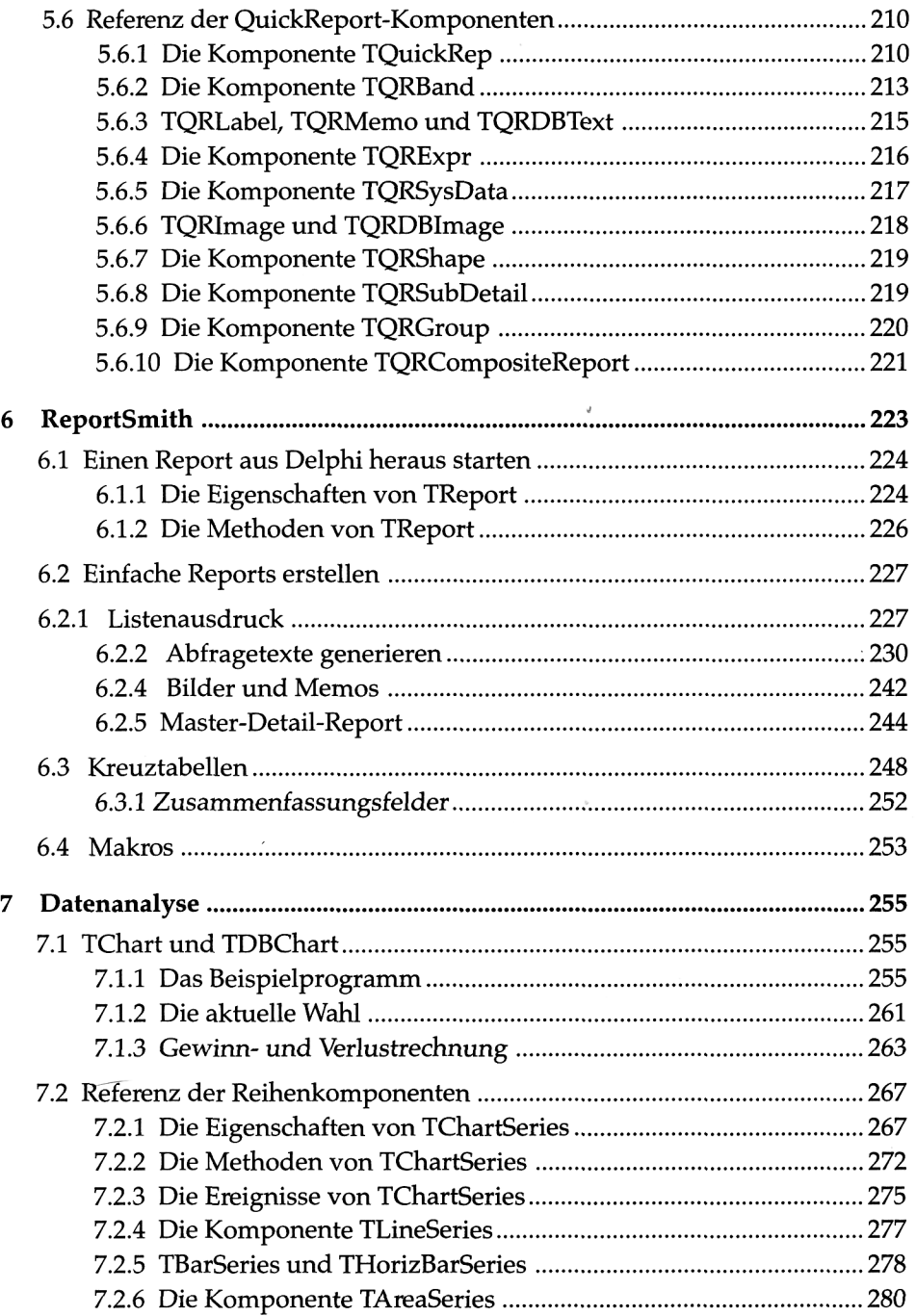

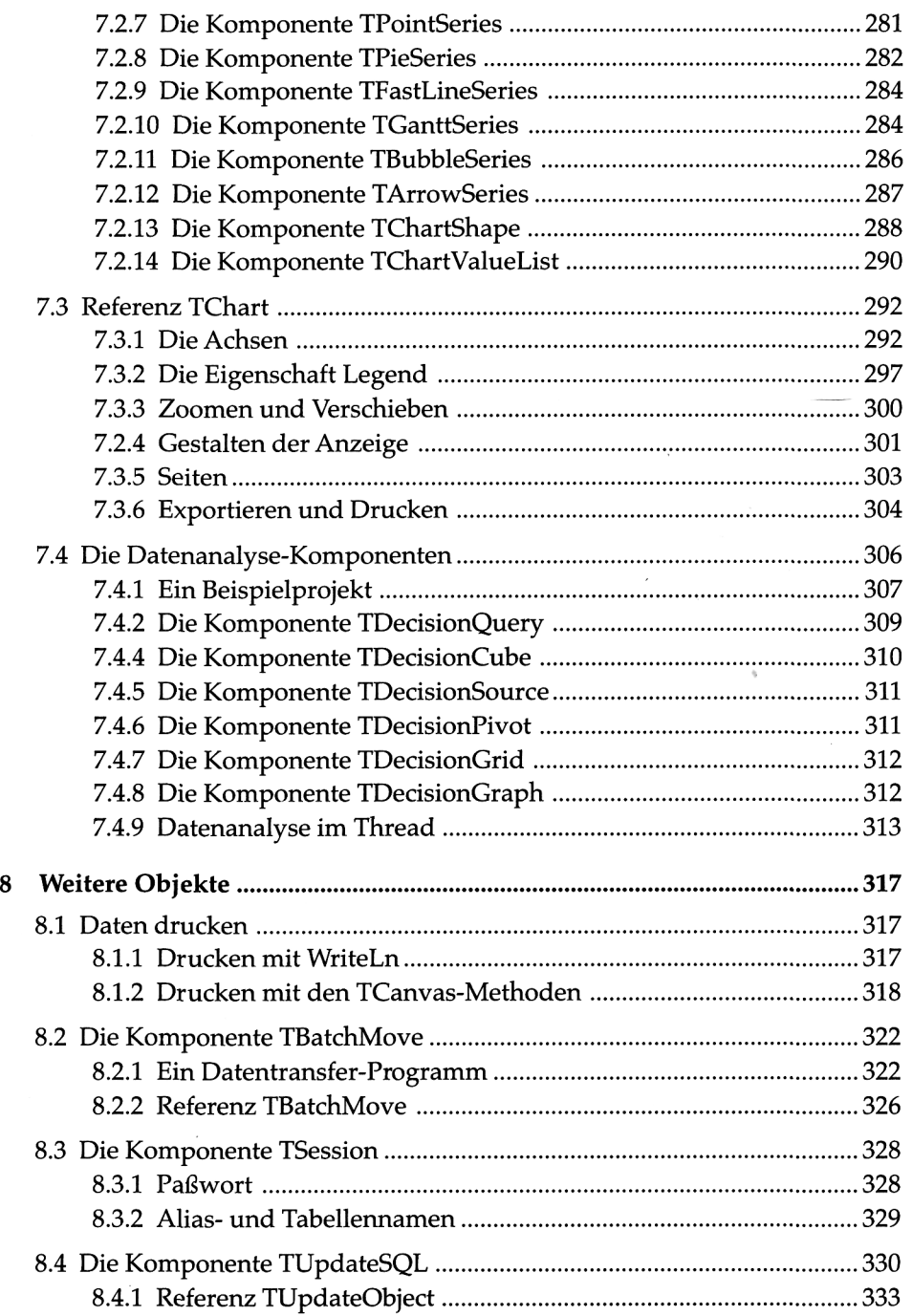

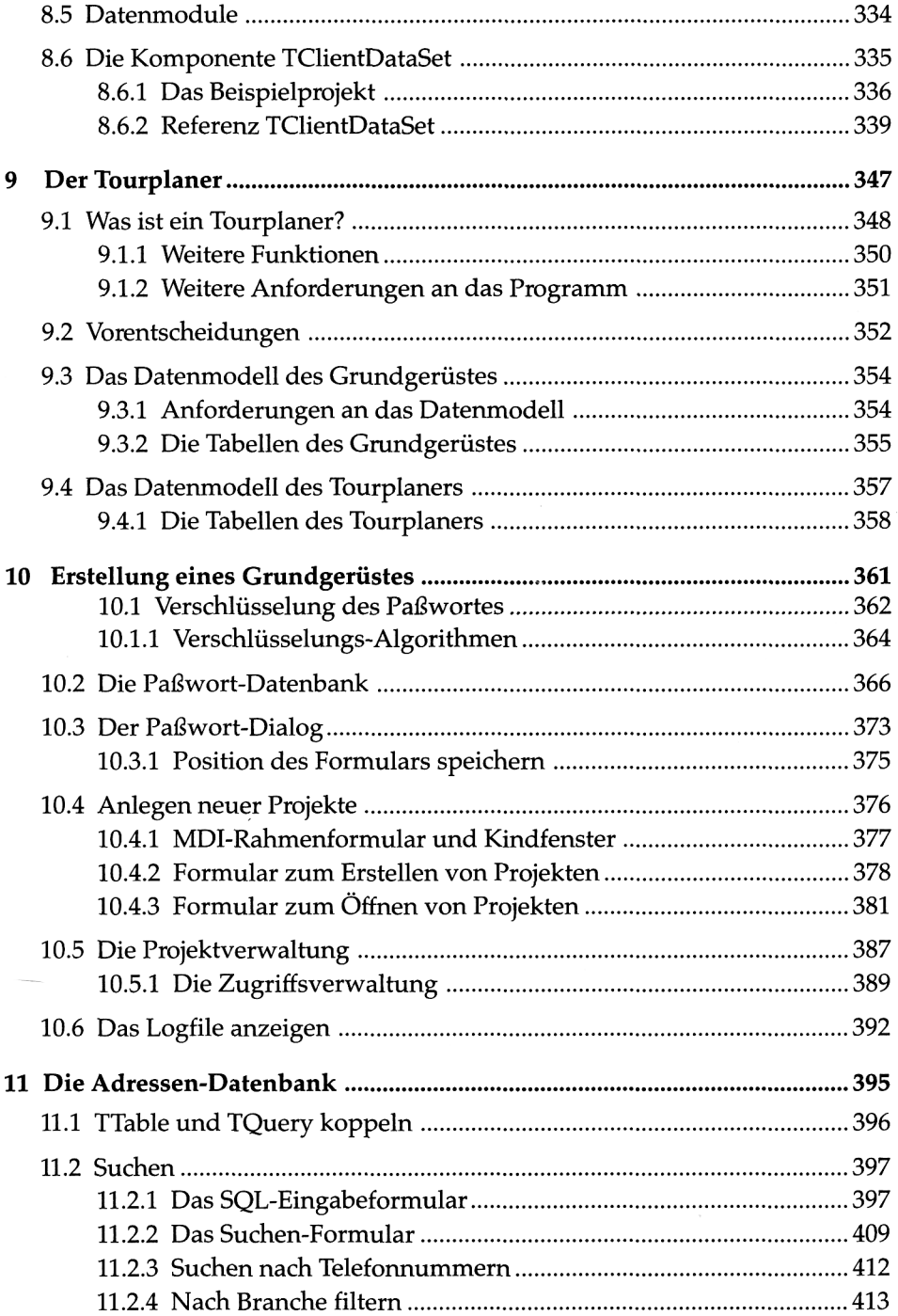

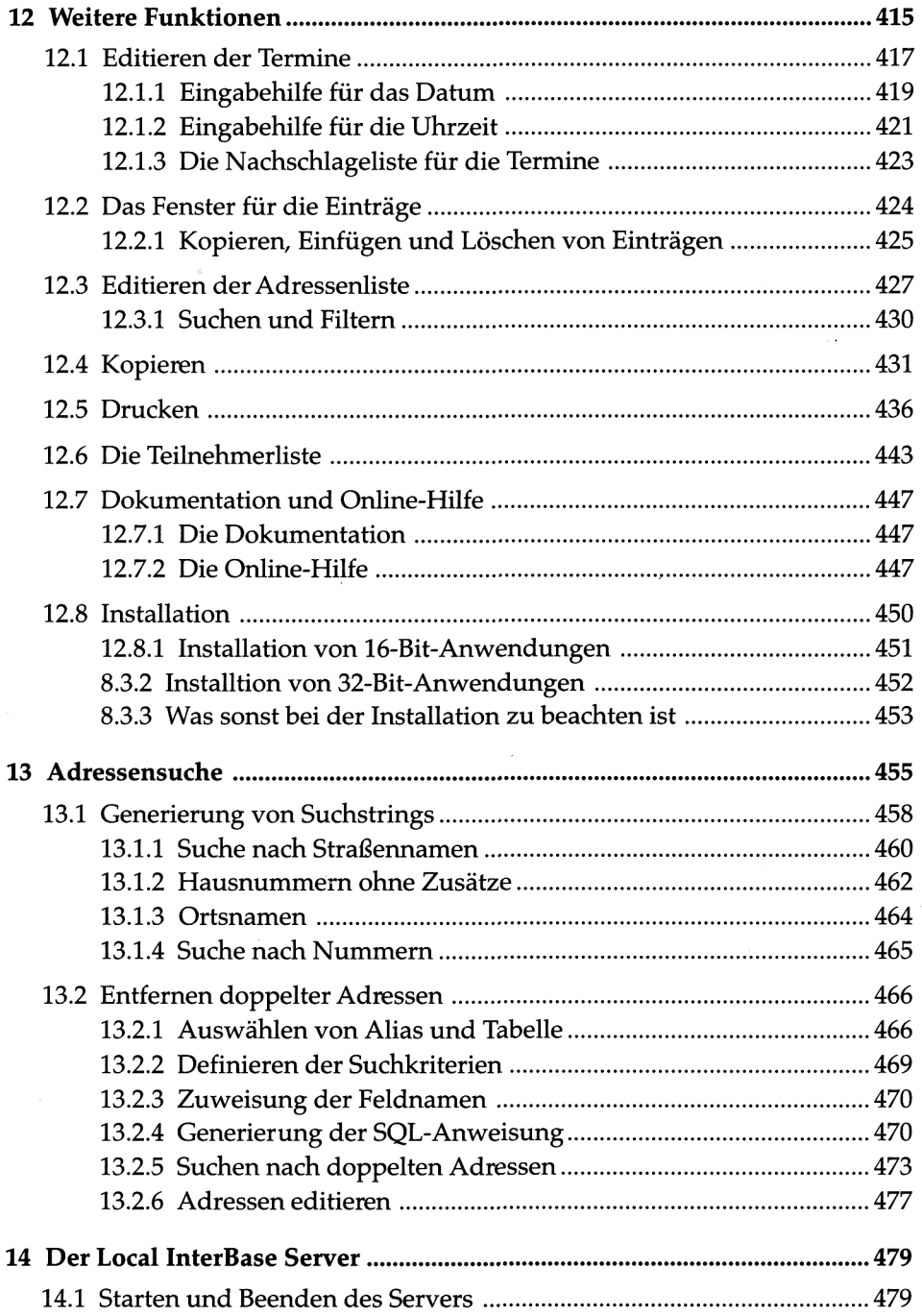

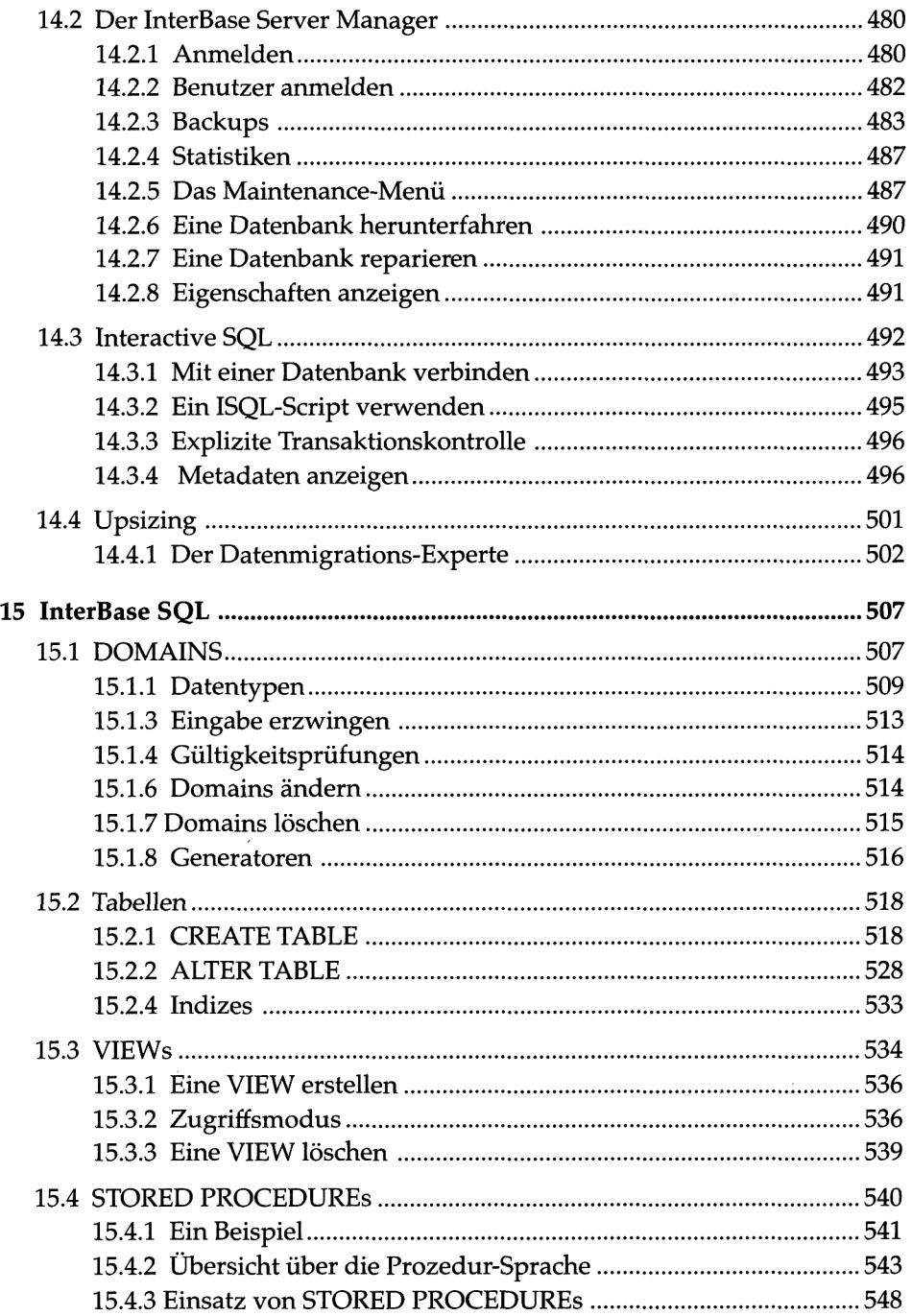

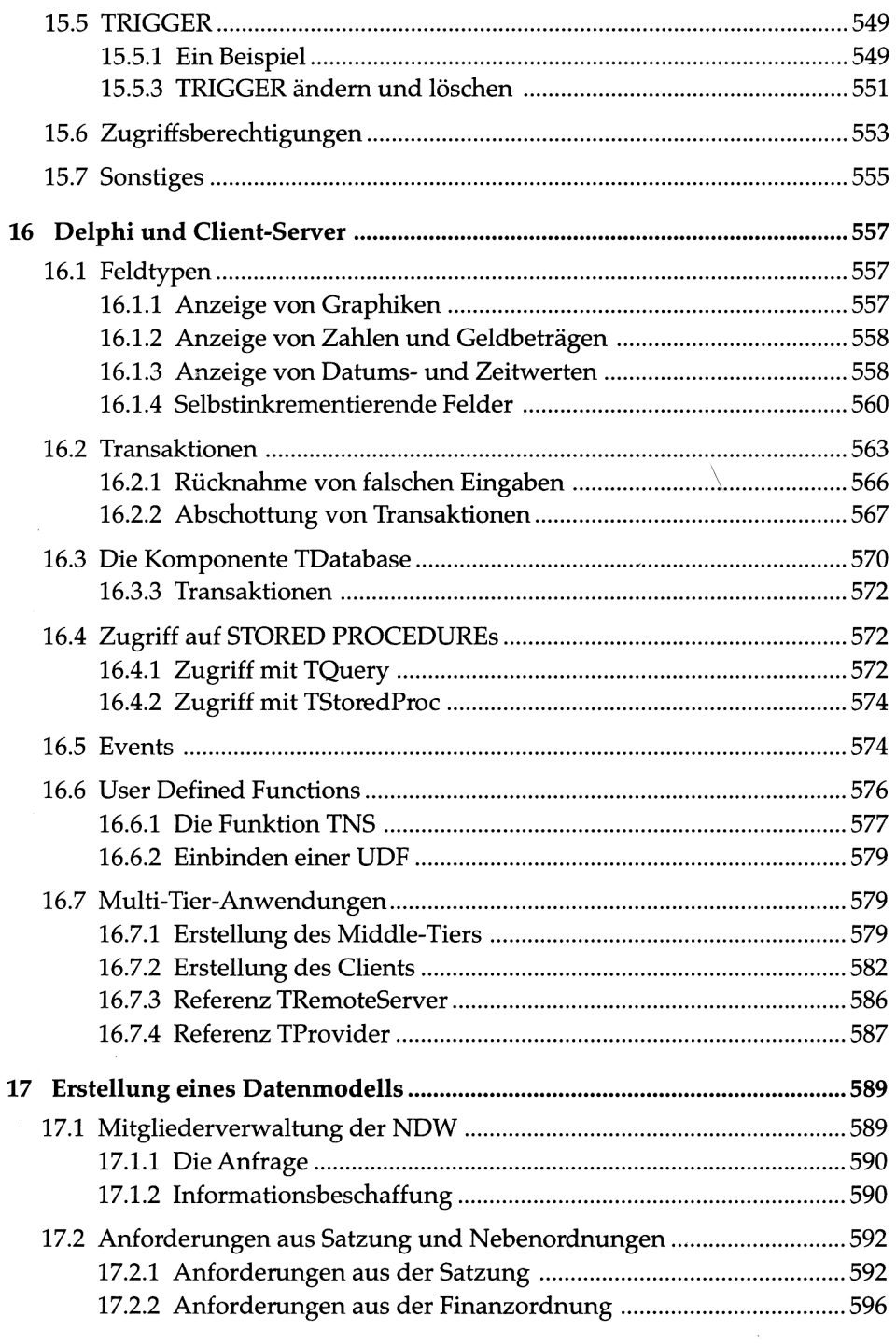

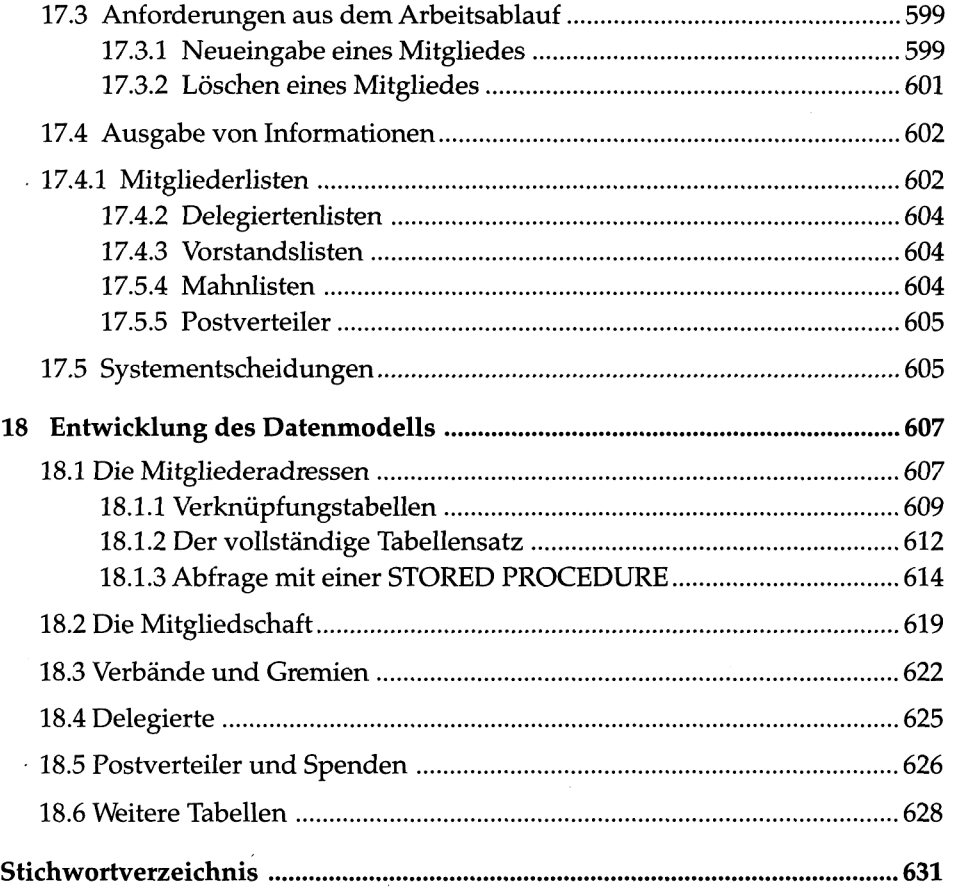

 $\bar{z}$ 

 $\overline{\phantom{a}}$